# Lecture 11: Sorting with Lambda and Plotting

### Check-in and Reminders

- Pick up **Homework 4** from the box up front
- Reminder: Lab 3 due tonight/tomorrow night
- My office hours today 12.30 2 pm @ CS common room
- Midterm information:
	- Room: **TPL 203**
	- Time: **5.45 pm 7.45 pm** or **8-10 pm**
	- **• Closed book exam**
	- **Review your homework**: best practice with pencil and paper and coding questions
	- Review lecture material including Jupyter notebook examples
- Next week lab will be shorter and be done the day off

#### **Do You Have Any Questions?**

## Midterm Syllabus and Topics

- Topics included: everything we cover up to to today's lecture
- Homework 1: Expressions & Functions, Return vs Print
- Homework 2: Booleans & Loops over Sequences, Simplifying conditionals, List indexing, etc.
- Homework 3: Strings and Mutability
- Homework 4: Tuples, Dict (get), List comprehension, Lambda sorting
- From labs:
- Writing functions, file reading; strip, split; sorting, strings; len; finding max; counters in loops; doctests, \_\_all\_, modules/scripts, if  $name =='$  main ', etc.
- **• Pretty much everything up to and including Lab 4 & Homework 4**

#### **Do You Have Any Questions?**

# Today's Highlights

#### **Sorting with Lambda!**

- How to sort data in Python in all kinds of ways!
- sorted() function provides an optional key parameter
- We can use that lambda expression to implement cool sorting functionalities!

#### **Plotting Data using matplotlib!**

- We will learn how to visualize data using Python's matplotlib library
- We will plot the frequency of the common words in Pride and Prejudice!

### Review: Sorted() Function

- sorted() function takes any object like lists, strings, tuples, dictionaries and returns a **new sorted list**
- Sorting list of numbers (sorts in ascending order)

In [1]: numbers = 
$$
[35, -2, 17, -9, 0, 12, 19]
$$
  
sorted(numbers)

Out[1]:  $[-9, -2, 0, 12, 17, 19, 35]$ 

Sorting strings (sorts in ascending based on ASCII ordering)

### Review: Sorted() Function

- sorted() function takes any object like lists, strings, tuples, dictionaries and returns a **new sorted list**
- **• Sorting a list of tuples:**
	- Tuples are compared element by element (starting with one at index 0), known as lexicographical order

Out[3]: [(7, 'b', '+'), (7, 'c', '@'), (8, 'a', '!'), (8, 'a', '\$')]

**Question. How do we sort based on the second item in tuples?**

## Sorted() Function: List of Lists

- sorted() function takes any object like lists, strings, tuples, dictionaries and returns a **new sorted list**
- **• Sorting a list of lists:**
	- Lists are compared element by element (starting with one at index 0) in lexicographical order

```
In [2]: listOfLists = [3, 1], [3, 10], [15, 2]]sorted(listOfLists)
```
Out[2]:  $[3, 1], [3, 10], [15, 2]]$ 

#### **Question. How do we sort based on the second item in the lists?**

#### Sorted() Function: Dictionaries

**Sorting dictionaries:** what happens if we sort a dictionary (which don't have any inherent order)?

```
In [4]: daysOfMonth = {'Jan': 31, 'Feb': 28, 'Mar': 31, 'Apr': 30,
                       'May': 31, 'Jun': 30, 'Jul': 31, 'Aug': 31,
                       'Sep': 30, 'Oct': 31, 'Nov': 30, 'Dec': 31}
```

```
In [5]: | sorted(daysOfMonth)
Out[5]: ['Apr',
          'Aug',
          'Dec',
          'Feb',
          'Jan',
          'Jul',
          'Jun',
          'Mar',
          'May',
          ' Nov',
                        Question. How do we sort based on values?'Oct','Sep']
```
## Sorted() Function: List of Dicts

- Suppose I wanted to sort the following list of dictionaries with fruit information by say the weight of the fruits
- **List of dictionaries:** what happens if we sort a list of dictionaries?

```
In [13]: fruitDictsList = [{'name': 'apple', 'weight': 20},
                             {'name': 'orange', 'weight': 5},
                             {'name': 'kiwi', 'weight': 15.7}]
          sorted(listOfDicts)
          # by default Python does not know how to compare two dicts
                                                       Traceback (most recent call last)
          TypeError
          <ipython-input-13-3164ca5da260> in <module>
                                      {'name': 'orange', 'weight': 5},
                \mathbf{2}{'name': 'kiwi', 'weight': 15.7}]
                \overline{\mathbf{3}}-> 4 sorted(listOfDicts)
                5 # by default Python does not know how to compare two dicts
```
TypeError: '<' not supported between instances of 'dict' and 'dict'

#### **Question. How do we sort these based on, e.g., the weights?**

### Sorting with the Key Parameter

- Sorted takes several parameters: type help(sorted) in interactive python or **pydoc3** sorted on the terminal to find out more
- First parameter is an "iterable", meaning, any object over which we can iterate (list, string, tuple).
- We have already seen the parameter **reverse**
- **key** specifies a **function** that for each element determines how it should be compared to other elements.

In [3]: help(sorted)

Help on built-in function sorted in module builtins:

sorted(iterable, /, \*, key=None, reverse=False)

Return a new list containing all items from the iterable in ascending order.

A custom key function can be supplied to customize the sort order, an d the

reverse flag can be set to request the result in descending order.

### Sorting with the Key Parameter

Let's sort the following tuples of NASA mission names and number of days by the number of days key

```
In [21]: missionTuples = [('Apollo 11', 8), ('Mercury-Redstone 3', 1),('Apollo 13', 5), ('Gemini 3', 1), ('Little Joe 6', 1)]
In [20]: # defining a function that returns item at index 1
         def days(missions):
              """Takes a sequence and returns the item at index 1"""
             return missions[1]
                                              Sort each tuple by number of days
In [23]:sorted(missionTuples, key=days) # sort by num of days
Out[23]: [('Mercury-Redstone 3', 1),
           ('Gemini 3', 1),('Little Joe 6', 1),
           ('Apollo 13', 5),('Apollo 11', 8)]Notice order of items with same number of days
```
#### Python Sorting Functions are Stable

• Python's sorting functions are **stable**, which means that items that are equal according to the sorting key have the same relative order as in the original list.

```
In [21]: missionTuples = [('Apollo 11', 8), ('Mercury-Redstone 3', 1),('Apollo 13', 5), ('Gemini 3', 1), ('Little Joe 6', 1)]
```
In  $[20]$ : # defining a function that returns item at index 1 def days(missions): """Takes a sequence and returns the item at index 1""" return missions[1] Sort each tuple by number of days

sorted(missionTuples, key=days) # sort by num of days In  $[23]:$ 

```
Out[23]: [('Mercury-Redstone 3', 1),
           ('Gemini 3', 1),('Little Joe 6', 1),
           ('Apollo 13', 5),('Apollo 11', 8)]
                                   Notice order of items with same number of days
```
# Breaking Ties with Sorting Key

• Python's sorting functions are **stable**, which means that items that are equal according to the sorting key have the same relative order as in the original list.

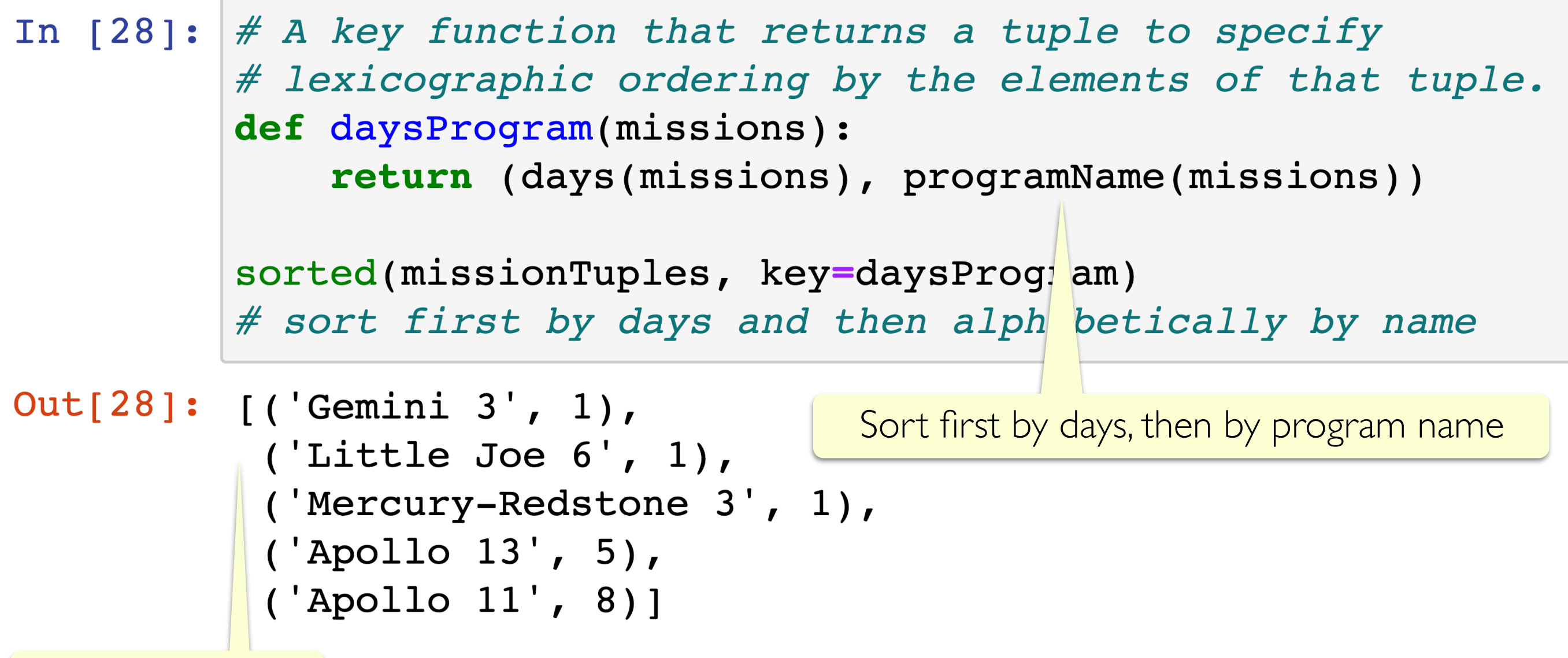

Notice the order

#### lambda Notation: Anonymous Functions

- It is often inconvenient or unnecessary to define a named function just in order to pass it as the functional argument to higher-order functions (HOFs) like sorted
- Python provides lambda notation for creating **anonymous functions**  (a function with no name that cannot be called elsewhere) that can be used directly in functions like sorted

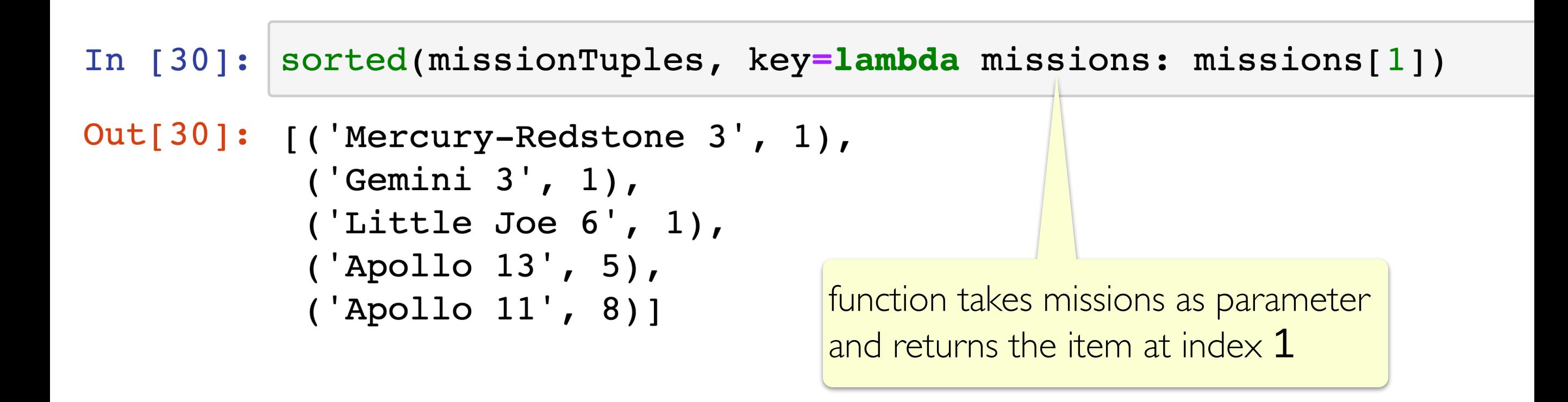

#### Anatomy of a lambda Expression

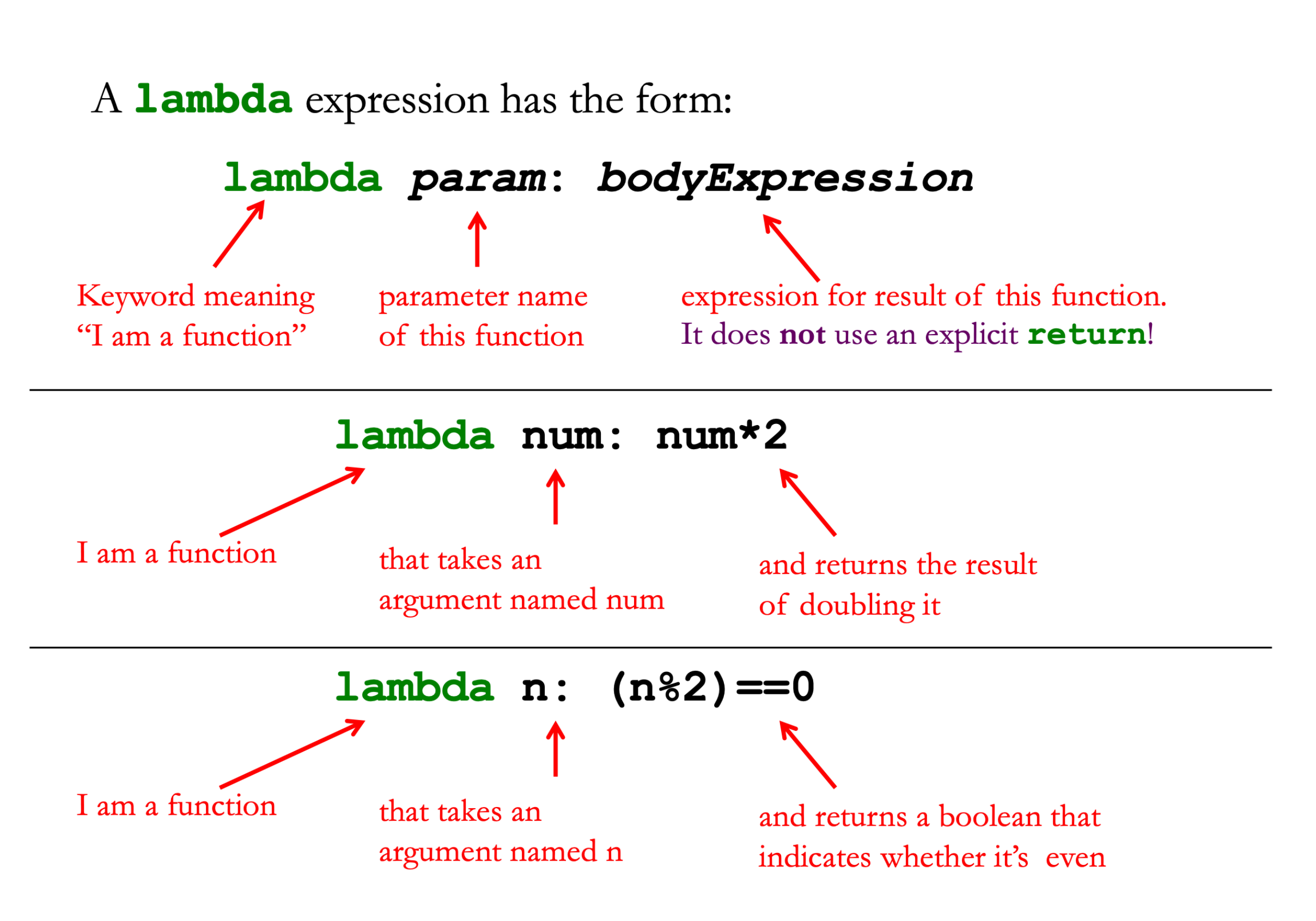

# Why Lambda?

- In the 1930s and 40s, **Alonzo Church** developed a model of computation called **the lambda calculus**
- It is a programming language with only three kinds of expressions:
	- variables, e.g. **x**
	- functions expressed in lambda notation, e.g. x . x *λ*

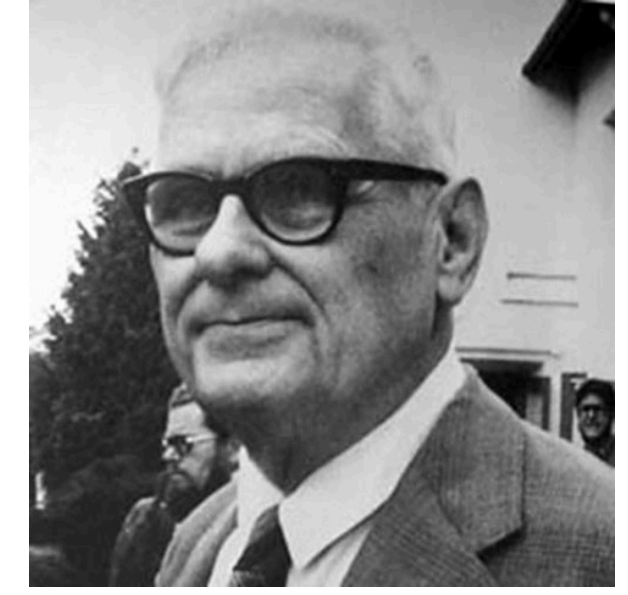

- function application, e.g.,  $(\lambda \times x)(y)$
- Remarkably, this simple language can express any computable program – even though it has no built-in numbers, arithmetic, booleans, conditionals, lists, loops, or recursion! (To find out more, take CS 334 or CS 361!)

### More Sorting with Lambda

Let's use sorting with lambda to sort the missionTuples first by the number of days and then by the length of the program Names

```
In [21]: missionTuples = [( 'Apollo 11', 8), ('Mercury-Redstone 3', 1),
                      ('Apollo 13', 5), ('Gemini 3', 1), ('Little Joe 6', 1)]
In [30]: sorted(missionTuples, key=lambda missions: missions[1])
Out[30]: [('Mercury-Redstone 3', 1),
           ('Gemini 3', 1),
           ('Little Joe 6', 1),
                                                     sorting by days
           ('Apollo 13', 5),('Apollo 11', 8)]
 In [31]: sorted(missionTuples,
                 key=lambda mTup: (mTup[1], len(mTup[0]))Out[31]: [('Gemini 3', 1),
           ( 'Little Joe 6', 1),('Mercury-Redstone 3', 1),
           ('Apollo 13', 5),sorting by days and length of name('Apollo 11', 8)]
```
### Sorting Dictionaries by Value

• Recall our earlier question: how do we sort a dictionary by its values?

```
In [32]: daysOfMonth = { 'Jan': 31, 'Feb': 28, 'Mar': 31, 'Apr': 30,
                          'May': 31, 'Jun': 30, 'Jul': 31, 'Aug': 31,
                          'Sep': 30, 'Oct': 31, 'Nov': 30, 'Dec': 31}
In [33]: sorted(daysOfMonth, key=daysOfMonth.get) # sort by values
Out[33]: ['Feb',
           'Apr',
                                Use the predefined get method for dictionaries!'Jun',
           'Sep',
           'Nov',
           ' Jan',
           'Mar',
           'May',
           'Jul',
           'Aug',
           'Oct','Dec']
```
### Sorting a List of Dictionaries

• Recall the the following lists of dictionaries where we want to sort them by their weights

```
In [34]: fruitDicts = [{'name': 'apple', 'weight': 20},
                           {'name': 'orange', 'weight': 15},
                           {'name': 'kiwi', 'weight': 15}]
         # by default Python does not know how to compare two dicts
```

```
In [35]: sorted(fruitDicts, key=lambda fruitDict: fruitDict["weight"])
Out[35]: [{'name': 'orange', 'weight': 15},
           {'name': 'kiwi', 'weight': 15},
           {'name': 'apple', 'weight': 20}]
In [36]: sorted(fruitDicts, key=lambda fDict: (fDict["weight"], len(fDict["name"])))
Out[36]: [{'name': 'kiwi', 'weight': 15},
         {'name': 'orange', 'weight': 15},
```

```
{'name': 'apple', 'weight': 20}]
```
sort by weight and then by length of name

## Plotting with matplotlib

- A plot is a graphical technique for representing a data set, usually as a graph showing the relationship between two or more variables
- We'll be using Python's matplotlib library to make plots/ graphs/charts
- The best way to learn how to plot different types of graphs is to read the documentation and see examples
- **Resources** 
	- **matplotlib examples**:<http://matplotlib.org/examples>
	- **pyplot documentation**: [http://matplotlib.org/api/](http://matplotlib.org/api/pyplot_summary.html) [pyplot\\_summary.html](http://matplotlib.org/api/pyplot_summary.html)
	- cool plots: <https://matplotlib.org/gallery.html>

#### matplotlib Examples: See Notebook

- See lecture Jupyter notebook for variable matplotlib examples
- We will plot the bar chart for the common words in Pride and Prejudice and their frequency !

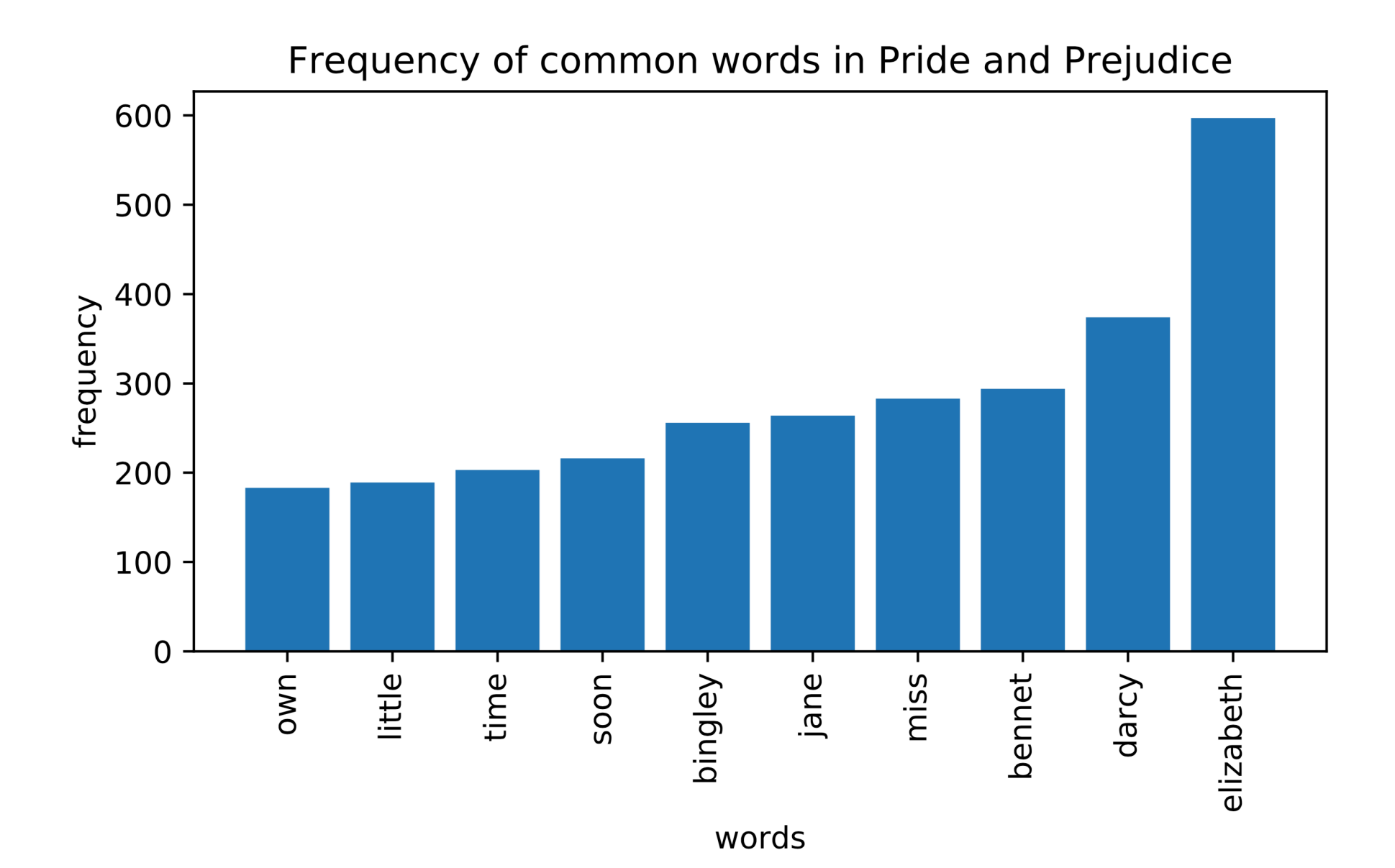

#### **Acknowledgments**

These slides have been adapted from:

- <http://cs111.wellesley.edu/spring19> and
- [https://ocw.mit.edu/courses/electrical-engineering-and](https://ocw.mit.edu/courses/electrical-engineering-and-computer-science/6-0001-introduction-to-computer-science-and-programming-in-python-fall-2016/)[computer-science/6-0001-introduction-to-computer-science](https://ocw.mit.edu/courses/electrical-engineering-and-computer-science/6-0001-introduction-to-computer-science-and-programming-in-python-fall-2016/)[and-programming-in-python-fall-2016/](https://ocw.mit.edu/courses/electrical-engineering-and-computer-science/6-0001-introduction-to-computer-science-and-programming-in-python-fall-2016/)